# **Remote Schulung MDM Jamf School - Standard Artikel-Nr.: 1012856**

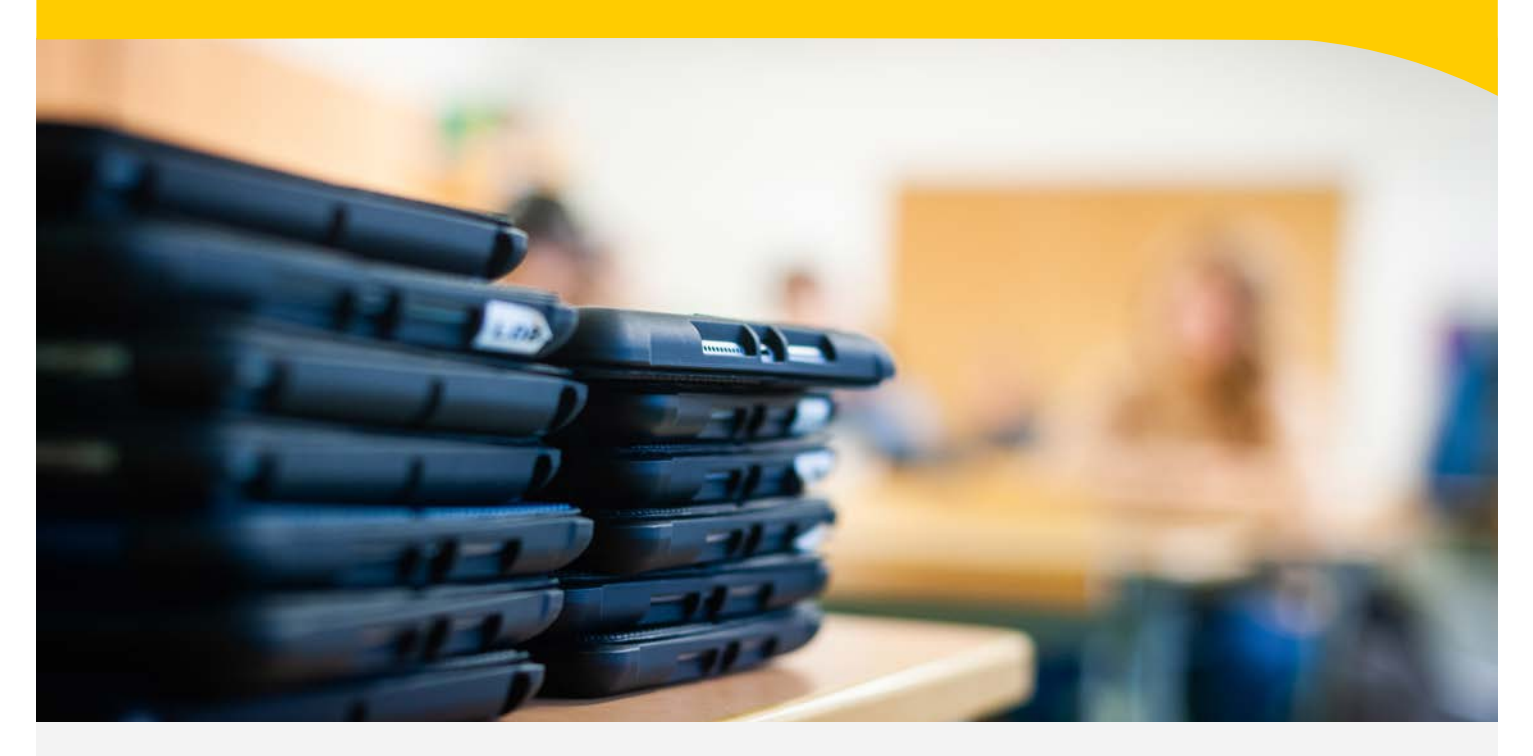

#### **SCHULUNGSUMFANG:**

In unserer "Individual Schulung Jamf School - Standard" schulen wir 2 Teilnehmende umfassend in der zentralen, drahtlosen Verwaltung Ihrer iPads, iPhones und Apple-TVs. Die Erstkonfiguration der Jamf School Verwaltungsoberfläche und die Schulung findet hierbei wahlweise über eine Remote-Verbindung zu Ihrem Schularbeitsplatz (via TeamViewer/MS Teams o.ä.) mit Ihrer vorhandenen Hardware (max. 10 Geräte) oder in Ihren Räumen (Fahr- und Übernachtungskosten nicht enthalten) statt. Die Verknüpfung zum Apple School Manager und den damit verbundenen Bereitstellungslösungen "Programm zur automatischen Geräteregistrierung (DEP)" und "Apps und Bücher (VPP)" erfolgt in diesem Zuge ebenfalls.

### **ZIELSETZUNG:**

Im Anschluss an die Einrichtung und die Schulung sind Sie für den Einsatz von Jamf School bereit. Sie sind unter anderem in der Lage:

- Geräte manuell in Ihrer Geräteverwaltung zu registrieren
- Platzhalter zu erstellen und zu editieren
- Benutzer in großer Anzahl zu importieren
- DEP-Profile zu konfigurieren
- Restriktionen und Konfigurationsprofile zu erstellen, zu bearbeiten und zu installieren
- Apps und Dokumente auf die Geräte zu verteilen
- Die Servicefälle anhand von "Incidents" zu verwalten

Mehr Informationen unter: *www.gfdb.de/akademie*

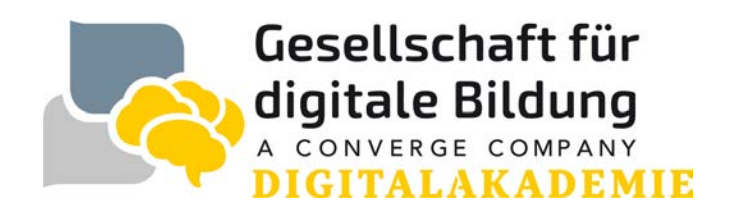

# **Remote Schulung MDM Jamf School - Standard Artikel-Nr.: 1012856**

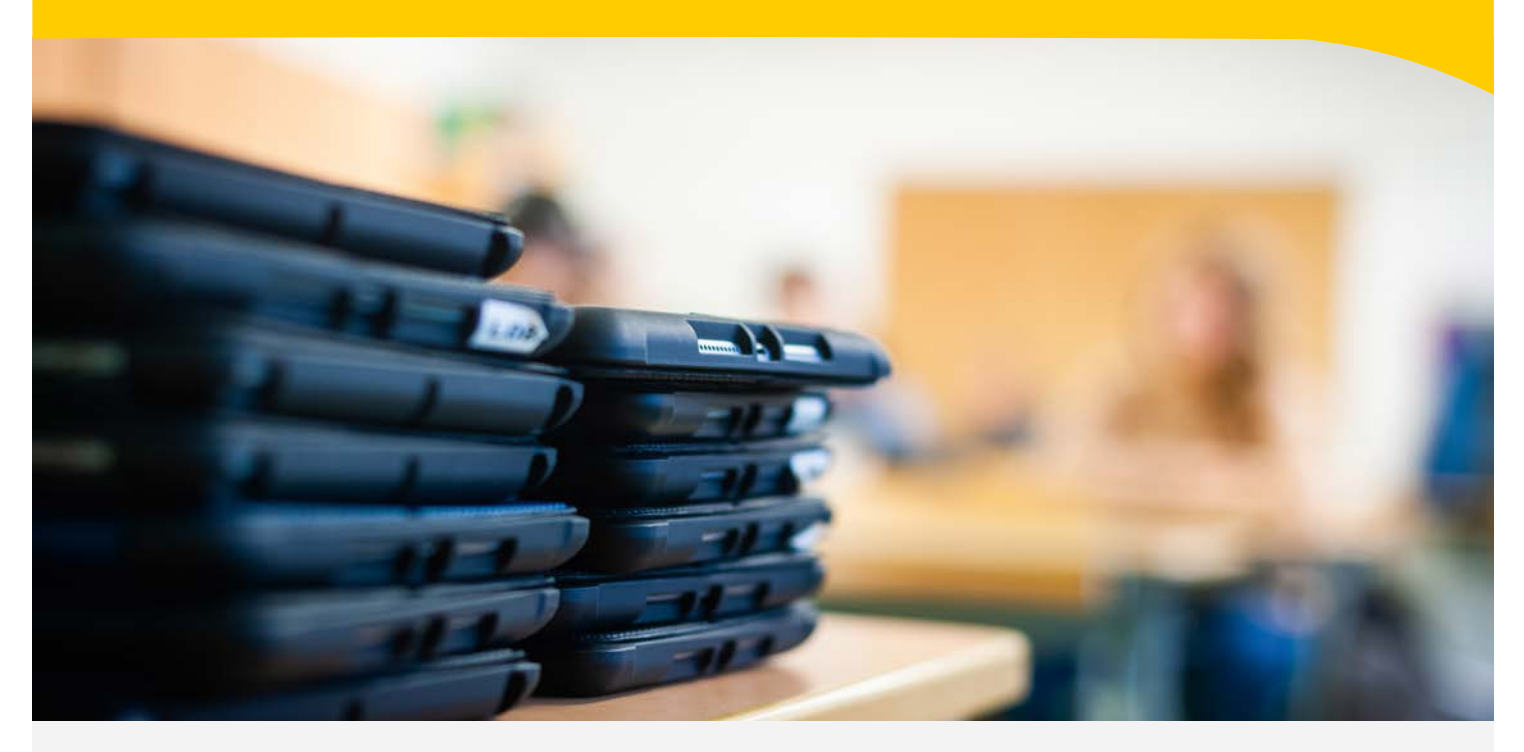

#### **DAUER:**

1. Tag - 4,5 Stunden inklusive 45 Minuten Pause 2. Tag - 4,5 Stunden inklusive 45 Minuten Pause

## **TEILNEHMENDE:**

IT-Administrator\*innen

### **TEILNEHMERANZAHL:**

2 Personen Ihrer Institution inklusive (Fremd-Dienstleister nicht zugelassen, weitere Teilnehmende gegen Aufpreis separat buchbar)

#### **FORMAT:**

Die Schulung wird virtuell als Webinar über MS Teams durchgeführt.

### **TERMINFINDUNG:**

Zur konkreten Terminfindung kontaktieren wir Sie schnellstmöglich nach Auftragseingang.

### **PREIS:**

Auf Anfrage

Mehr Informationen unter: *www.gfdb.de/akademie*

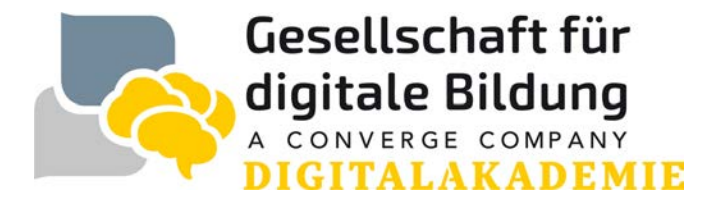

# **Remote Schulung MDM Jamf School - Standard Artikel-Nr.: 1012856**

### **VORBEREITENDE MASSNAHMEN:**

Um einen reibungslosen Ablauf der Schulung zu gewährleisten sind zwingend die nun folgenden Vorbereitungen zu treffen:

- Erfolgreiche Registrierung im Apple School Manager unter https://school.apple.com ist erfolgt, die Sektion "Apps und Bücher" im Apple School Manager ist erreichbar (Wichtig: um App Lizenzen einkaufen zu können, ist es notwendig im Vorfeld im Apple School Manager initial die Informationen zur Steuerpflicht unter dem Punkt "Apps" zu übermitteln)
- Zugangsdaten zum Apple School Manager, Ihrem gewählten MDM-System sowie zu Ihrem WLAN-Netz mit aktiver Internetanbindung sind vorhanden
- Alle verfügbaren Systemupdates sind geladen und installiert
- bis max. 10 Geräte zur beispielhaften Konfiguration in Ihrer Geräteverwaltung sind im Werkszustand (Aktivierungssperre nicht aktiv) vorhanden und zugänglich
- Die Voraussetzungen für die Registrierung in Ihrem Netzwerk sind gegeben (z.B. Eintragung der WiFi-MAC-Adressen, Zugang über RADIUS)
- Telefon-Zugang (zu der Telefonnummer gehörend, die in der Apple School Manager Registrierung angegeben wurde) zwecks Verifizierungscode-Empfang (2-Faktor Authentifizierung)
- Nutzung eines kompatiblen Browsers: Safari ab 9.0, Google Chrome ab 35.0, Microsoft Edge ab 25.10
- Die von Jamf School verwendeten Ports (TCP-Ports 5223 (APNS) 443 (HTTPS) und im Falle der Nutzung von LDAP(S) zur Benutzerauthentifizierung TCP 389 (LDAP) oder 636 (LDAP über SSL)) sind in Ihrem Netzwerk freigegeben. Eine Übersicht über die von Apple verwendeten Ports finden Sie unter dem folgenden Link: https://support.apple.com/de-de/HT202944

Das Aufzeichnen der Webinare/Remoteveranstaltungen, Anfertigung von Screenshots, sowie die Vervielfältigung von etwaigen bereitgestellten Präsentations- oder/und Schulungsunterlagen durch Teilnehmende ist nicht zulässig.

Mehr Informationen unter: *www.gfdb.de/akademie*

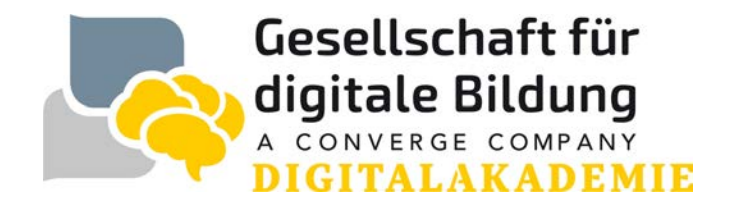